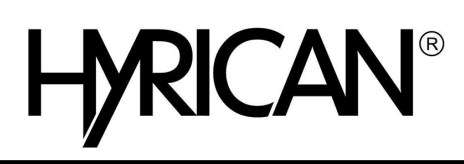

**OLYMPUS** 

## **Olympus VN-541PC - Voicerecorder**

Produktbeschreibung: Olympus VN-541PC - Voicerecorder - 4 GB

Gruppe: Tragbares Audio Hersteller: Olympus Hersteller Artikel Nr: V405281BE000 EAN: 4545350050719

## Beschreibung:

Das einfach zu bedienende Voice Recorder VN-541PC ist die perfekte Wahl für Studierende und andere Personen, die zum ersten Mal ein digitales Aufnahmegerät nutzen.

Key Selling Points:

- Jederzeit bereit zur Aufnahme
- Optimierte Einstellungen ermöglichen maßgeschneiderte Sprachaufnahmen
- Rauschunterdrückung

## **Hauptmerkmale**

Produktbeschreibung Olympus VN-541PC - Voicerecorder Produkttyp Voicerecorder Flash-basiert Abmessungen (Breite x Tiefe x Höhe) Gewicht 67 g Wiedergabe-Digitalstandards WMA Klang-Ausgabemodus Mono Bildschirm LCD einfarbig - 3.5 cm (1.39") Integrierter Arbeitsspeicher 4 GB Mikrofon Mikrofon - eingebaut - Mono Batterie 2 x Typ AAA Alkalisch

3.75 cm x 2 cm x 10.8 cm

Lautsprecher 1 x Lautsprecher - eingebaut - 200 mW

## Product Features:

• Jederzeit bereit zur Aufnahme

Schieben Sie den REC-Schalter einfach nach oben - und schon startet der Voice Recorder die Aufnahme, selbst wenn er ausgeschaltet ist. Der Schalter befindet sich an der Vorderseite des Geräts, wo er selbst mit geschlossenen Augen schnell zu finden ist. Damit entgeht Ihnen kein Gespräch mehr.

• Optimierte Einstellungen ermöglichen maßgeschneiderte Sprachaufnahmen Sorgen Sie für zuverlässige Sprachaufnahmen durch die Auswahl einer der verfügbaren Aufnahmesituationen EMO, TALK, MUSIC oder LP (Langzeit-Aufzeichnung). Gespeicherte Ordner werden nach Aufnahmesituation sortiert, sodass Sie Aufnahmen mühelos anhand der Situation suchen können. Damit sind Dateien sehr viel schneller auffindbar.

• Lassen Sie sich keinen Ton entgehen Mit der Funktion zur Rauschunterdrückung werden unerwünschte Nebengeräusche wie Betriebsgeräusche von Klimaanlagen oder Projektoren stark reduziert, sodass eine klare Wiedergabe ermöglicht wird. Die Funktion ist besonders wirkungsvoll, wenn Aufnahmen von Besprechungen wiedergegeben werden. Sie wird durch langes Drücken der Rauschunterdrückungstaste aktiviert, während Sie den Voice Recorder angehalten haben oder eine Datei wiedergeben.

• Speichern Sie Ihre Daten über eine einfache Verbindung Schließen Sie Ihren Voice Recorder einfach per Micro-USB-Kabel an den PC an. So können Sie all Ihre Daten in vertrauter Umgebung verwalten.

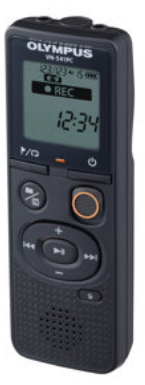

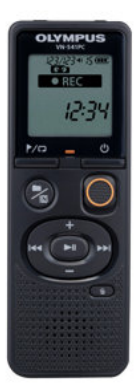

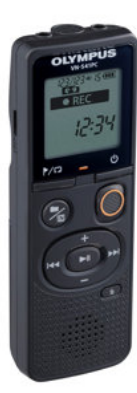

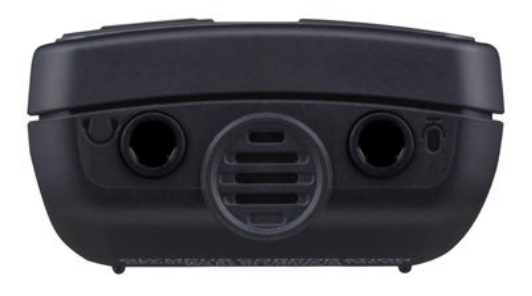